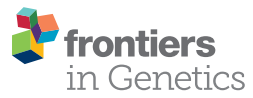

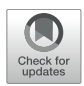

# LDlinkR: An R Package for Rapidly [Calculating Linkage Disequilibrium](https://www.frontiersin.org/articles/10.3389/fgene.2020.00157/full) Statistics in Diverse Populations

[Timothy A. Myers](http://loop.frontiersin.org/people/853351/overview)\*, [Stephen J. Chanock](http://loop.frontiersin.org/people/32374/overview) and [Mitchell J. Machiela](http://loop.frontiersin.org/people/887656/overview)

Division of Cancer Epidemiology and Genetics, National Cancer Institute, Rockville, MD, United States

Genomic research involving human genetics and evolutionary biology relies heavily on linkage disequilibrium (LD) to investigate population-specific genetic structure, functionally map regions of disease susceptibility and uncover evolutionary history. Interactive and powerful tools are needed to calculate population-specific LD estimates for integrative genomics research. LDlink is an interactive suite of web-based tools developed to query germline variants in 1000 Genomes Project population groups of interest and generate interactive tables and plots of LD estimates. As an expansion to this resource, we have developed an R package, LDlinkR, designed to rapidly calculate statistics for large lists of variants and LD attributes that eliminates the time needed to perform repetitive requests from the web-based LDlink tool. LDlinkR accelerates genomic research by providing efficient and user-friendly functions to programmatically interrogate and download pairwise LD estimates from expansive lists of genetic variants. LDlinkR is a free and publicly available R package that can be installed from the Comprehensive R Archive Network (CRAN) or downloaded from [https://github.com/](https://github.com/CBIIT/LDlinkR) CBIIT/LDlinkR.

Keywords: linkage disequilibrium, population genetics, bioinformatics, R, LDlink

# INTRODUCTION

Linkage disequilibrium (LD) is a population-based parameter that describes the degree to which an allele of one genetic variant is inherited or correlated with an allele of a nearby genetic variant within a given population [\(Bush and Moore,](#page-3-0) [2012\)](#page-3-0). Measures of LD are important for biomedical research and are useful in a wide range of applications. Population geneticists calculate LD to assess population structure and population history [\(Mueller,](#page-3-1) [2004\)](#page-3-1) and LD analysis can be employed to detect natural selection and estimate allelic age [\(Slatkin,](#page-4-0) [2008\)](#page-4-0). Genome-wide association studies (GWAS) also apply LD to identify genotype-phenotype associations for a range of disease phenotypes [\(Welter et al.,](#page-4-1) [2013;](#page-4-1) [Chanock et al.,](#page-3-2) [2014\)](#page-3-2). GWAS is carried out by either genotyping a small fraction of known variants to "tag" other highly correlated variants or with whole genome sequencing (WGS) data. However, once loci associated with a disease or trait are identified, the process of disentangling plausible functional variants that explain the observed signal requires careful assessment of local LD structure in the study population [\(Machiela and Chanock,](#page-3-3) [2015\)](#page-3-3). Thus, knowledge of population-specific LD patterns and user-friendly tools to calculate LD measures are essential for biomedical research.

Here, we present LDlinkR, an R package which facilitates researchers in exploring LD structure in a native R environment. *LDlinkR* leverages the computing resources of the cloud by harnessing

### **OPEN ACCESS**

#### Edited by:

Robert Friedman, University of South Carolina, United States

#### Reviewed by:

Patricio Ricardo Munoz, [University of Florida, United States](https://github.com/CBIIT/LDlinkR) Marcio Resende, University of Florida, United States

#### \*Correspondence:

Timothy A. Myers myersta@mail.nih.gov

#### Specialty section:

This article was submitted to Bioinformatics and Computational Biology, a section of the journal Frontiers in Genetics

Received: 25 November 2019 Accepted: 11 February 2020 Published: 28 February 2020

#### Citation:

Myers TA, Chanock SJ and Machiela MJ (2020) LDlinkR: An R Package for Rapidly Calculating Linkage Disequilibrium Statistics in Diverse Populations. Front. Genet. 11:157. doi: [10.3389/fgene.2020.00157](https://doi.org/10.3389/fgene.2020.00157)

the storage capacity and processing power of the LDlink web server to calculate computationally expensive LD statistics. This eliminates the need to store large VCF files and data sets locally as well as frees up local computing resources. Also, rather than requiring repeated completion of web-based forms as in our web-based LDlink tool [\(Machiela and Chanock,](#page-3-3) [2015\)](#page-3-3), LDlinkR enables researchers familiar with the R statistical programing language [\(R Core Team,](#page-4-2) [2018\)](#page-4-2) to rapidly calculate LD statistics for expansive lists of genetic variants and easily integrate results into local analytic pipelines for future statistical analyses. LDlinkR accelerates population genetics research by providing a fluid workflow for calculating LD metrics from diverse ancestral populations using the R environment.

## IMPLEMENTATION

 $LDlink<sup>1</sup>$  $LDlink<sup>1</sup>$  $LDlink<sup>1</sup>$  is a popular web-based bioinformatic tool for assessing LD across human population groups [\(Machiela and Chanock,](#page-3-3) [2015\)](#page-3-3). LDlinkR has many of the same user input requirements as the classic LDlink tool; however, LDlinkR introduces advanced features and allows for flexible computation of large queries not possible using the LDlink web interface. Reference haplotype data for LDlinkR originates from the publicly released Phase 3 (Version 5) data from the 1000 Genomes (1000G) Project [\(1000 Genomes Project Consortium,](#page-3-4) [2012\)](#page-3-4). The release contains 2,504 individuals (i.e., over 5,000 haplotypes) spanning 26 ancestral population groups. Phased haplotype information is available from continental populations (e.g., European, African, and Admixed American) and sub-populations (e.g., Finnish, Gambian, and Peruvian). Any combination of super or subpopulation is permitted as input for LDlinkR queries. The second required input for LDlinkR modules is reference single nucleotide polymorphism (SNP) (RS) numbers or genomic coordinates (GRCh37) of the query variants. When RS numbers are provided as input, an indexed database of dbSNP version 151 [\(Database](#page-3-5)

<span id="page-1-0"></span><sup>1</sup>[https://ldlink.nci.nih.gov](#page-3-5)

[of Single Nucleotide Polymorphisms \[DBSNP\],](#page-3-5) [2007\)](#page-3-5) is used to match query RS numbers with the genomic coordinates (GRCh37) of the SNPs of interest. The LDlinkR R package includes seven main modules (LDhap, LDmatrix, LDpair, LDpop, LDproxy, SNPchip, and SNPclip) that can be used to carry out a variety of LD-based calculations (**[Figure 1](#page-1-1)**).

The design goal of LDlinkR is to easily perform LD calculations utilizing the R client interface (**[Figure 2](#page-2-0)**). The LDlinkR package provides multiple annotated functions to easily generate data in similar formats as produced by the main LDlink web modules and store these data locally for further analysis in R. Function names in LDlinkR correspond to the names of popular LDlink modules they are designed to generate output for. Available functions include LDhap, LDmatrix, LDpair, LDpop, LDproxy, LDproxy\_batch, SNPchip, and SNPclip. We currently do not have an implementation for LDassoc in LDlinkR due to challenges in managing large datasets from GWAS. Additionally, LDlinkR provides two utility functions. The first, list\_pop, provides users with available super-populations and sub-populations along with their corresponding three-letter designation. The second, list\_chip, produces a list of available SNPchip arrays for querying by the SNPchip module. All functions require an RS number/genomic coordinate or a list of RS numbers/genomic coordinates as an input argument. Selection of 1000G populations is necessary if the population of interest is other than the default provided. In general, output returned by LDlinkR is formatted to match the file format downloaded from the LDlink web site.

Installation of the release version of LDlinkR can be installed from CRAN with:

#### > install.packages ("LDlinkR")

The development version of the LDlinkR package can be installed from the GitHub repository by using the R package devtools with:

> devtools :: install\_github ("CBIIT/LDlinkR")

<span id="page-1-1"></span>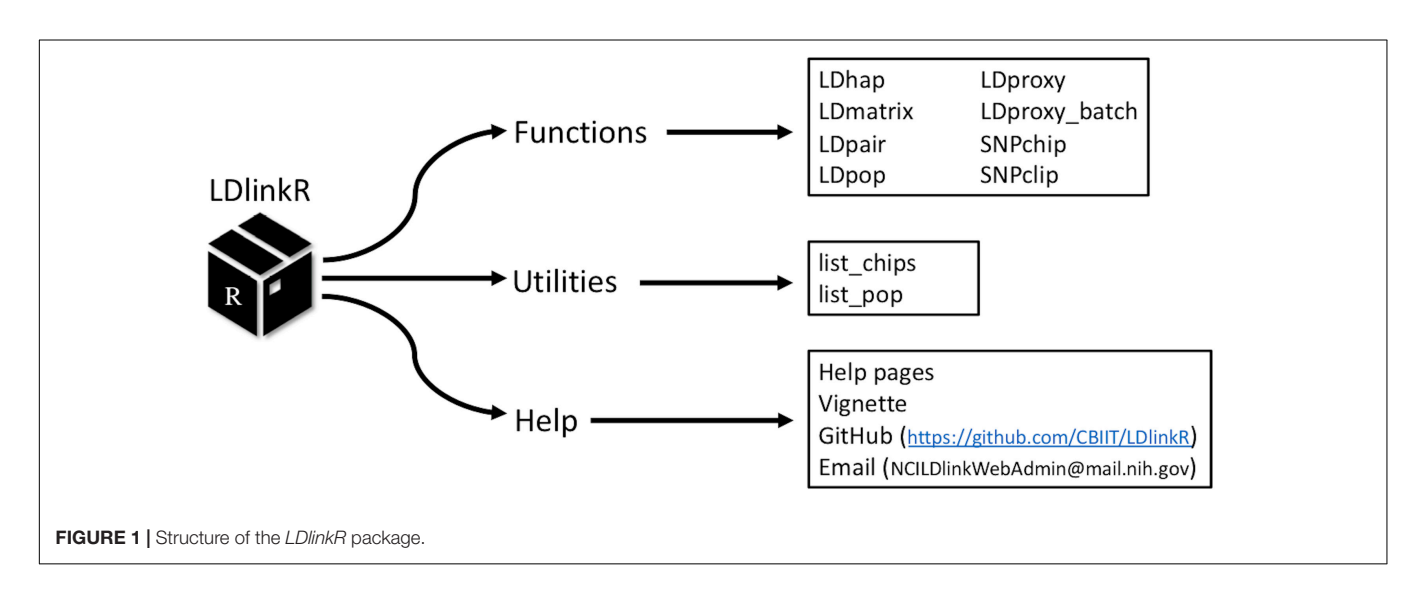

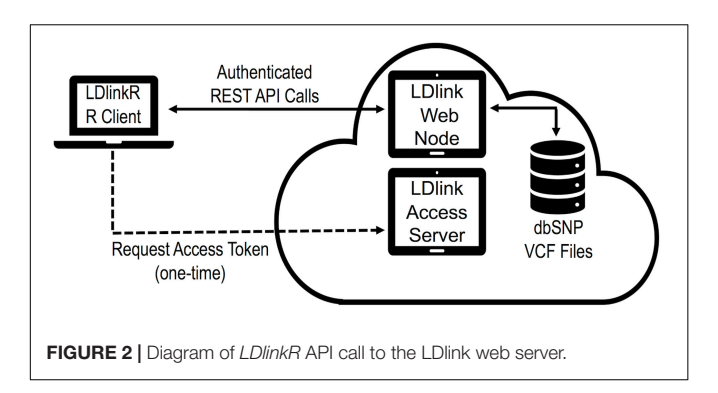

<span id="page-2-0"></span>Following installation, attach the LDlinkR package:

#### > library (LDlinkR)

Additionally, an access token is required for each LDlinkR call to manage access and usage to our cloud-based servers. Users can register for access tokens at [https://ldlink.nci.nih.](https://ldlink.nci.nih.gov/?tab=apiaccess) [gov/?tab=apiaccess.](https://ldlink.nci.nih.gov/?tab=apiaccess) Tokens are automatically generated and emailed to users. Questions about access tokens, installation issues, fixes or help may be posted by opening an issue on the GitHub repository<sup>[2](#page-2-1)</sup> or by sending an email to NCILDlinkWebAdmin@mail.nih.gov.

The performance of each LDlinkR function was measured using the R package bench v.1.1.1 [\(RStudio Team,](#page-4-3) [2016;](#page-4-3) [Hester,](#page-3-6) [2020;](#page-3-6) **[Table 1](#page-2-2)**). Execution time and memory allocation were analyzed on a MacBook Pro (2.6 GHz Intel Core i7, 16 GB RAM) running macOS Mojave (v. 10.14.6) on a gigabit ethernet network connected to the internet by high-speed connection. However, performance will vary depending on a variety of factors such as CPU speed, memory, internet connection speed and user input (number of query variants and populations, and number of dbSNP variants in the region queried).

LDlinkR was written running macOS Sierra version 10.12.6 with the R Studio version 1.0.153 integrated development environment (IDE) [\(RStudio Team,](#page-4-3) [2016\)](#page-4-3) using R version 3.5.2 [\(R Core Team,](#page-4-2) [2018\)](#page-4-2). The LDlinkR library was tested on a variety of operating systems and R versions to ensure cross-platform compatibility. LDlink modules are written in Python 2.7 and run

<span id="page-2-1"></span><sup>2</sup><https://github.com/CBIIT/LDlinkR>

on a cloud-based server [\(Machiela and Chanock,](#page-3-3) [2015\)](#page-3-3). Tabix version 0.2.5 is used to access phased genotypes of query variants from indexed VCF files [\(Li et al.,](#page-3-7) [2011\)](#page-3-7).

## USAGE AND EXAMPLES

We have included examples to demonstrate the query structure and utility of LDlinkR. The first example retrieves proxy and putatively functional variants for a query variant using the LDlinkR LDproxy function. Typical input is a single RS number or genomic coordinate (GRCh37) and a population or populations of interest. The returned output is a data frame of proxy variants −/+500 Kb from the query variant with a pairwise  $R<sup>2</sup>$  value greater than 0.01. In this example, we are interested in investigating LD of variant rs2887399 which has been identified by a GWAS designed to find genomic regions associated with risk for the mosaic loss of chromosome Y (mLOY) [\(Zhou et al.,](#page-4-4) [2016\)](#page-4-4). Retrieving proxy variants for the query variant rs2887399 in the CEU population can be carried out by executing the simple command:

$$
> df\_proxies < -LDproxy ("rs2887399", pop = "CEU",
$$
  
\n
$$
r2d = "r2", token = "YourTokenHere123")
$$

This code returns a data frame of 1,454 proxy variants with variant details returned (e.g., RS\_Number, Coord, Alleles, MAF, Distance, Dprime, R2, Correlated\_Alleles, RegulomeDB, and Function). If a researcher desires to investigate more than one query variant, the LDlinkR LDproxy\_batch function accepts a list of query variants and generates sequential API calls for each variant.

Next, we will use base R code to subset the list of proxy variants stored in the "RS\_Number" column of the df\_proxies variable using an  $R^2$  threshold greater than or equal to 0.8:

> df\_proxies\_sub < − as.character (with (df\_proxies,

subset  $(RS_N$ Number,  $R2 \ge 0.80)$ 

The result is a character vector of 13 variants which will then be passed to the LDhap function to calculate population-specific

<span id="page-2-2"></span>TABLE 1 | Computational performance for a typical execution of each *LDlinkR* function.

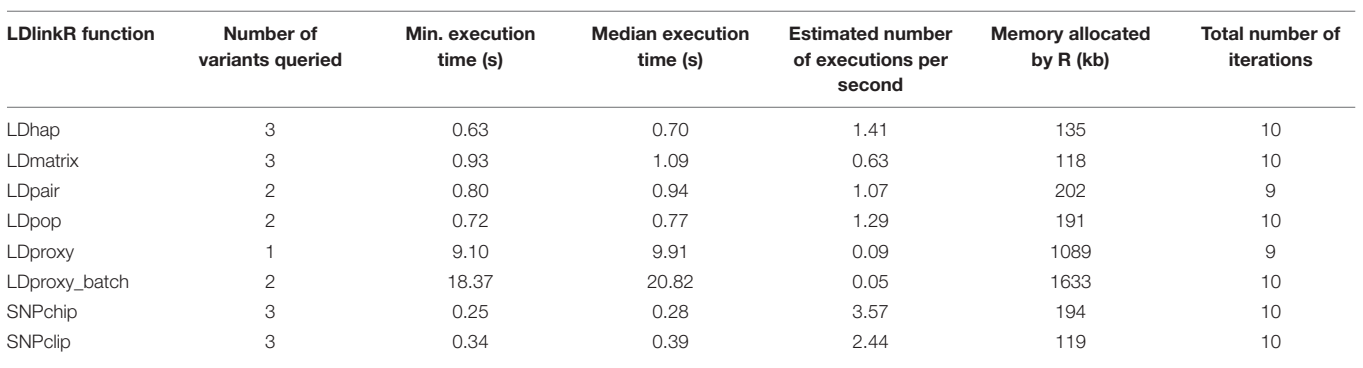

haplotype frequencies of all haplotypes observed for this subset of variants in the available European (EUR) sub-populations:

$$
> LDhap \text{(saps = df\_proxies\_sub, pop = "EUR", token} = "YourTokenHere123")
$$

LDhap returns a data frame of observed haplotypes with frequencies greater than one percent and ordered by observed frequency in the selected query sub-populations.

The next example utilizes the LDlinkR LDpair function to investigate the correlated alleles for the query variant, rs2887399, from the example above with one of its proxy variants, rs1957940, in all available EUR sub-populations. In addition to a pair of variants and populations of interest, an optional argument will provide output data formatted in either table or text format. For this example, the following function call will return the desired result in table format:

 $>$  LDpair (var1 = "rs2887399", var2 = "rs1957940", pop = "EUR", token = "YourTokenHere123",  $output = "table")$ 

In order to investigate allele frequencies and LD patterns across all available 1000G human populations of variants rs2887399 and rs1957940:

 $>$  LDpop (var1 = "rs2887399", var2 = " $rs1957940$ ",  $pop = "ALL"$ , token = "YourTokenHere123")

A data frame is generated showing allele frequency and LD values for the query variants and selected 1000G human populations.

Extended examples and descriptions of each LDlinkR function are presented in the **[Supplementary Material](#page-3-8)** and can be viewed at the LDlinkR GitHub repository (see text footnote 2).

# **CONCLUSION**

Here we introduce the LDlinkR package which provides a native R environment for calculation of expansive lists of LD statistics. While the web-based LDlink is a widely used suite of applications, limitations in submitting multiple queries for long lists of variants

## REFERENCES

- <span id="page-3-4"></span>1000 Genomes Project Consortium, (2012). An integrated map of genetic variation from 1,092 human genomes. Nature 491, 56–65. [doi: 10.1038/nature](https://doi.org/10.1038/nature11632) [11632](https://doi.org/10.1038/nature11632)
- <span id="page-3-0"></span>Bush, W. S., and Moore, J. H. (2012). Genome-wide association studies. PLoS Comput. Biol. 8:e1002822. [doi: 10.1371/journal.pcbi.1002822](https://doi.org/10.1371/journal.pcbi.1002822)
- <span id="page-3-2"></span>Chanock, S., Stewart, B. W., and Wild, C. P. (2014). Cancer biology: genome-wide association studies. World Cancer Rep. 2014:193. [doi: 10.1007/978-1-62703-](https://doi.org/10.1007/978-1-62703-447-0_8) [447-0\\_8](https://doi.org/10.1007/978-1-62703-447-0_8)
- <span id="page-3-5"></span>Database of Single Nucleotide Polymorphisms [DBSNP] (2017). Bethesda (MD): National Center for Biotechnology Information, National Library of Medicine

and downloading these results have led to the development and advanced features of LDlinkR. Our expectation is that the LDlinkR package will aid the scientific community in performing large queries and accelerate biomedical research that relies on accurate and population-specific measures of LD.

# DATA AVAILABILITY STATEMENT

Publicly available datasets were analyzed in this study. This data can be found here: [ftp://ftp.1000genomes.ebi.ac.uk/vol1/ftp/](ftp://ftp.1000genomes.ebi.ac.uk/vol1/ftp/release/20130502/) [release/20130502/.](ftp://ftp.1000genomes.ebi.ac.uk/vol1/ftp/release/20130502/)

## AUTHOR CONTRIBUTIONS

MM and TM conceived of the project, developed the R package, and wrote the manuscript and documentation. MM conceived and developed the LDlink suite of web-applications in Python and supervised the project. SC provided the financial support and reviewed the final manuscript.

# FUNDING

This work was supported by the National Cancer Institute/National Institutes of Health Intramural Research Program.

## ACKNOWLEDGMENTS

Many thanks to Leandro Colli, Jiyeon Choi, and Lea Jessop for testing early releases of LDlinkR and to the NCI Center for Biomedical Informatics and Information Technology (CBIIT) for technical support.

## <span id="page-3-8"></span>SUPPLEMENTARY MATERIAL

The Supplementary Material for this article can be found online at: [https://www.frontiersin.org/articles/10.3389/fgene.](https://www.frontiersin.org/articles/10.3389/fgene.2020.00157/full#supplementary-material) [2020.00157/full#supplementary-material](https://www.frontiersin.org/articles/10.3389/fgene.2020.00157/full#supplementary-material)

FILE S1 | Extended examples and descriptions of *LDlinkR* functions.

(dbSNP Build ID: 151). Available at: <http://www.ncbi.nlm.nih.gov/SNP/> (accessed December 24, 2018).

- <span id="page-3-6"></span>Hester, J. (2020). bench: High Precision Timing of R Expressions, R Package Version 1.1.1. Available online at: <https://CRAN.R-project.org/package=bench>
- <span id="page-3-7"></span>Li, H. (2011). Tabix: fast retrieval of sequence features from generic TAB-delimited files. Bioinformatics 27, 718–719. [doi: 10.1093/bioinformatics/btq671](https://doi.org/10.1093/bioinformatics/btq671)
- <span id="page-3-3"></span>Machiela, M. J., and Chanock, S. J. (2015). LDlink: a web-based application for exploring population-specific haplotype structure and linking correlated alleles of possible functional variants. Bioinformatics 31, 3555–3557. [doi: 10.1093/](https://doi.org/10.1093/bioinformatics/btv402) [bioinformatics/btv402](https://doi.org/10.1093/bioinformatics/btv402)
- <span id="page-3-1"></span>Mueller, J. C. (2004). Linkage disequilibrium for different scales and applications. Brief. Bioinform. 5, 355–364. [doi: 10.1093/bib/5.4.355](https://doi.org/10.1093/bib/5.4.355)
- <span id="page-4-2"></span>R Core Team, (2018). R: A Language and Environment for Statistical Computing. Vienna: R Foundation for Statistical Computing.
- <span id="page-4-3"></span>RStudio Team (2016). RStudio: Integrated Development for R. Boston, MA: RStudio, Inc. Available online at: <http://www.rstudio.com/>
- <span id="page-4-0"></span>Slatkin, M. (2008). Linkage disequilibrium-understanding the evolutionary past and mapping the medical future. Nat. Rev. Genet. 9, 477–485. [doi: 10.1038/](https://doi.org/10.1038/nrg2361) [nrg2361](https://doi.org/10.1038/nrg2361)
- <span id="page-4-1"></span>Welter, D., MacArthur, J., Morales, J., Burdett, T., Hall, P., Junkins, H., et al. (2013). The NHGRI GWAS Catalog, a curated resource of SNPtrait associations. Nucleic Acids Res. 42, D1001–D1006. [doi: 10.1093/nar/gkt](https://doi.org/10.1093/nar/gkt1229) [1229](https://doi.org/10.1093/nar/gkt1229)
- <span id="page-4-4"></span>Zhou, W., Machiela, M. J., Freedman, N. D., Rothman, N., Malats, N., Dagnall, C., et al. (2016). Mosaic loss of chromosome Y is associated with

common variation near TCL1A. Nat. Genet. 48, 563–568. [doi: 10.1038/ng.](https://doi.org/10.1038/ng.3545) [3545](https://doi.org/10.1038/ng.3545)

**Conflict of Interest:** The authors declare that the research was conducted in the absence of any commercial or financial relationships that could be construed as a potential conflict of interest.

Copyright © 2020 Myers, Chanock and Machiela. This is an open-access article distributed under the terms of the [Creative](http://creativecommons.org/licenses/by/4.0/) [Commons](http://creativecommons.org/licenses/by/4.0/) [Attribution](http://creativecommons.org/licenses/by/4.0/) [License](http://creativecommons.org/licenses/by/4.0/) [\(CC BY\).](http://creativecommons.org/licenses/by/4.0/) The use, distribution or reproduction in other forums is permitted, provided the original author(s) and the copyright owner(s) are credited and that the original publication in this journal is cited, in accordance with accepted academic practice. No use, distribution or reproduction is permitted which does not comply with these terms.